## Formal Methods

## Module II: Formal Verification

## Ch. 05: Explicit-State CTL Model Checking

#### Roberto Sebastiani

DISI, Università di Trento, Italy - roberto.sebastiani@unitn.it URL: https://disi.unitn.it/rseba/DIDATTICA/fm2023/Teaching assistant: Giuseppe Spallitta - giuseppe.spallitta@unitn.it

# M.S. in Computer Science, Mathematics, & Artificial Intelligence Systems Academic year 2022-2023

last update: Friday 14th April, 2023, 12:09

Copyright notice: some material (text, figures) displayed in these slides is courtesy of R. Alur, M. Benerecetti, A. Cimatti, M. Di Natale, P. Pandya, M. Pistore, M. Roveri, C. Tinelli, and S. Tonetta, who detain its copyright. Some exampes displayed in these slides are taken from [Clarke, Grunberg & Peled, "Model Checking", MIT Press], and their copyright is detained by the authors. All the other material is copyrighted by Roberto Sebastiani. Every commercial use of this material is strictly forbidden by the copyright laws without the authorization of the authors. No copy of these slides can be displayed in public without containing this copyright notice.

## **Outline**

- OTL Model Checking: general ideas
- Some theoretical issues
- CTL Model Checking: algorithms
- OTL Model Checking: some examples
- 6 A relevant subcase: invariants
- Exercises

## **Outline**

- OTL Model Checking: general ideas
- Some theoretical issues
- 3 CTL Model Checking: algorithms
- 4 CTL Model Checking: some examples
- 6 A relevant subcase: invariants
- 6 Exercises

# **CTL Model Checking**

CTL Model Checking is a formal verification technique where...

• ...the system is represented as a Finite State Machine *M*:

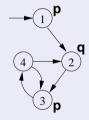

• ...the property is expressed a CTL formula  $\varphi$ :

$$AG(p \rightarrow AFq)$$

• ...the model checking algorithm checks whether in all initial states of M all the executions of the model satisfy the formula  $(M \models \varphi)$ .

## CTL Model Checking: General Idea

#### Two macro-steps:

1 construct the set of states where the formula holds:

```
[\varphi] := \{ s \in S : M, s \models \varphi \}
([\varphi] is called the denotation of \varphi)
```

2 then compare with the set of initial states:

$$I\subseteq [\varphi]$$
 ?

The lion's share of the effort in this process is on step 1: compute  $[\varphi]$ .

# CTL Model Checking: General Idea [cont.]

### In order to compute $[\varphi]$ :

- proceed "bottom-up" on the structure of the formula, computing  $[\varphi_i]$  for each subformula  $\varphi_i$  of  $\mathbf{AG}(p \to \mathbf{AF}q)$ :
  - [q],
  - [AFq],
  - [p],
  - $[p \rightarrow AFq]$ ,
  - $\bullet \ \ [\mathbf{AG}(p\to \mathbf{AF}q)]$

# CTL Model Checking: General Idea [cont.]

### In order to compute each $[\varphi_i]$ :

- assign Propositional atoms by labeling function
- handle Boolean operators by standard set operations
- handle temporal operators AX, EX by computing pre-images
- handle temporal operators AG, EG, AF, EF, AU, EU, by (implicitly) applying tableaux rules, until a fixpoint is reached

## Tableaux Rules: a Quote

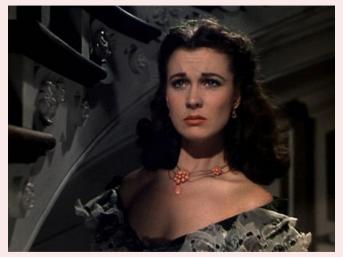

"After all... tomorrow is another day." [Scarlett O'Hara, "Gone with the Wind"]

3/7

# CTL Model Checking: Example: $AG(p \rightarrow AFq)$

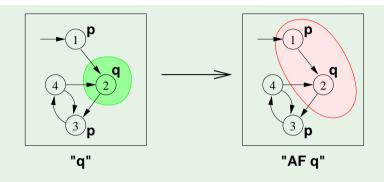

- Recall the **AF** tableau rule:  $AFq \leftrightarrow (q \lor AXAFq)$
- Iteration:  $[AFq]^{(1)} = [q]; [AFq]^{(i+1)} = [q] \cup AX[AFq]^{(i)}$ 
  - $[\mathbf{AF}q]^{(1)} = [q] = \{2\}$
  - $[\mathbf{AF}q]^{(2)} = [q \lor \mathbf{AX}q] = \{2\} \cup \{1\} = \{1,2\}$
  - $[\mathbf{AFq}]^{(3)} = [q \lor \mathbf{AX}(q \lor \mathbf{AX}q)] = \{2\} \cup \{1\} = \{1,2\}$  $\implies (\text{fix point reached})$

9/71

# CTL Model Checking: Example: $AG(p \rightarrow AFq)$ [cont.]

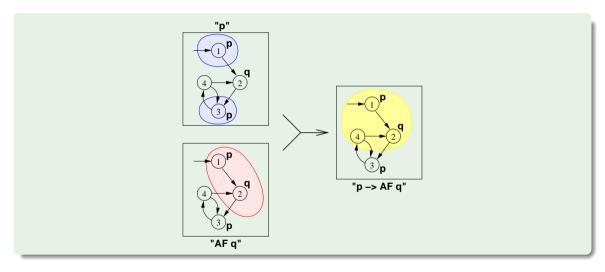

# CTL Model Checking: Example: $AG(p \rightarrow AFq)$ [cont.]

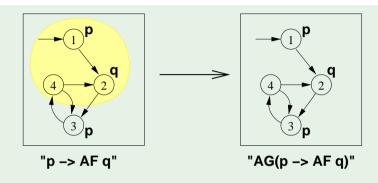

- Recall the **AG** tableau rule:  $\mathbf{AG}\varphi \leftrightarrow (\varphi \wedge \mathbf{AXAG}\varphi)$
- Iteration:  $[\mathbf{AG}\varphi^{(1)}] = [\varphi]; \quad [\mathbf{AG}\varphi]^{(i+1)} = [\varphi] \cap \mathbf{AX}[\mathbf{AG}\varphi]^{(i)}$ 
  - **1**  $[\mathbf{AG}\varphi]^{(1)} = [\varphi] = \{1, 2, 4\}$
  - **2**  $[\mathbf{AG}\varphi]^{(2)} = [\varphi] \cap \mathbf{AX}[\mathbf{AG}\varphi]^{(1)} = \{1, 2, 4\} \cap \{1, 3\} = \{1\}$

1/71

# CTL Model Checking: Example: $AG(p \rightarrow AFq)$ [cont.]

- The set of states where the formula holds is empty
  - ⇒ the initial state does not satisfy the property
  - $\implies M \not\models \mathsf{AG}(p \to \mathsf{AF}q)$
- Counterexample: a lazo-shaped path:  $1, 2, \{3, 4\}^{\omega}$  (satisfying  $\mathbf{EF}(p \wedge \mathbf{EG} \neg q)$ )

#### Note

Counter-example reconstruction in general is not trivial, based on intermediate sets.

## **Outline**

- CTL Model Checking: general ideas
- Some theoretical issues
- 3 CTL Model Checking: algorithms
- 4 CTL Model Checking: some examples
- 6 A relevant subcase: invariants
- 6 Exercises

## The fixed-point theory of lattice of sets

#### Definition

Let  $2^S$  denote the power set of S, i.e., the set of all subsets of S.

- For any finite set S, the structure  $\langle 2^S, \subseteq \rangle$  forms a complete lattice with  $\cup$  as join and  $\cap$  as meet operations.
- A function  $F: 2^S \longrightarrow 2^S$  is monotonic provided  $S_1 \subseteq S_2 \Rightarrow F(S_1) \subseteq F(S_2)$ .

### **Fixed Points**

#### Definition

Let  $\langle 2^S, \subseteq \rangle$  be a complete lattice, *S* finite.

• Given a function  $F: 2^S \longmapsto 2^S$ ,  $a \subseteq S$  is a fixed point of F iff

$$F(a) = a$$

- a is a least fixed point (LFP) of F, written  $\mu x.F(x)$ , iff, for every other fixed point a' of F,  $a \subseteq a'$
- a is a greatest fixed point (GFP) of F, written vx.F(x), iff, for every other fixed point a' of F,
   a' ⊆ a

## Iteratively computing fixed points

#### Tarski's Theorem

A monotonic function over a complete finite lattice has a least and a greatest fixed point.

#### (A corollary of) Kleene's Theorem

A monotonic function *F* over a complete finite lattice has a least and a greatest fixed point, which can be computed as follows:

- the least fixed point of F is the limit of the chain  $\emptyset \subseteq F(\emptyset) \subseteq F(F(\emptyset)) \dots$ ,
- the greatest fixed point of F is the limit of chain  $S \supseteq F(S) \supseteq F(F(S)) \dots$

Since 2<sup>S</sup> is finite, convergence is obtained in a finite number of steps.

## CTL Model Checking and Lattices

- If  $M = \langle S, I, R, L, AP \rangle$  is a Kripke structure, then  $\langle 2^S, \subseteq \rangle$  is a complete lattice
- We identify  $\varphi$  with its denotation  $[\varphi]$

 $\implies$  we can see logical operators as functions  $F: 2^S \mapsto 2^S$  on the complete lattice  $\langle 2^S, \subseteq \rangle$ 

# Denotation of a CTL formula $\varphi$ : $[\varphi]$

```
Definition of [\varphi]
[\varphi] := \{ s \in S : M, s \models \varphi \}
Recursive definition of [\varphi]
                                                                                                                                           \begin{array}{lll} [\top] & = & S \\ [\bot] & = & \{\} \\ [\rho] & = & \{s | p \in L(s)\} \\ [\neg \varphi_1] & = & S/[\varphi_1] \\ [\varphi_1 \wedge \varphi_2] & = & [\varphi_1] \cap [\varphi_2] \\ [\mathbf{E} \mathbf{X} \varphi] & = & \{s \mid \exists s' \in [\varphi] \ s.t. \ \langle s, s' \rangle \in R\} \\ [\mathbf{E} \mathbf{G} \beta] & = & \nu Z.(\ [\beta] \cap [\mathbf{E} \mathbf{X} Z]\ ) \\ [\mathbf{E} (\beta_1 \mathbf{U} \beta_2)] & = & \mu Z.(\ [\beta_2] \cup ([\beta_1] \cap [\mathbf{E} \mathbf{X} Z])\ ) \end{array}
```

## Case **EX**

### Consider $\mathbf{EX}\varphi$ :

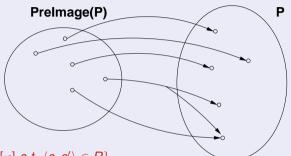

- $[\mathbf{EX}\varphi] = \{s \mid \exists s' \in [\varphi] \ s.t. \ \langle s, s' \rangle \in R\}$
- $\bullet \ [\mathbf{EX}\varphi] \text{ is said to be the Pre-image of } [\varphi] \ (\textit{Preimage}([\varphi])) \\$
- Key step of every CTL M.C. operation

#### Note

Preimage() is monotonic:  $X \subseteq X' \Longrightarrow Preimage(X) \subseteq Preimage(X')$ 

### Case **EG**

#### Consider **EG** $\beta$ :

•  $\nu Z.([\beta] \cap [\textbf{EX}Z])$ : greatest fixed point of the function  $F_{\beta}: 2^S \longmapsto 2^S$ , s.t.

$$F_{\beta}([\varphi]) = ([\beta] \cap Preimage([\varphi])$$
  
=  $([\beta] \cap \{s \mid \exists s' \in [\varphi] \ s.t. \ \langle s, s' \rangle \in R\})$ 

- $F_{\beta}$  Monotonic:  $a \subseteq a' \Longrightarrow F_{\beta}(a) \subseteq F_{\beta}(a')$ 
  - (Tarski's theorem):  $\nu x. F_{\beta}(x)$  always exists
  - (Kleene's theorem):  $\nu x.F_{\beta}(x)$  can be computed as the limit  $S \supset F_{\beta}(S) \supset F_{\beta}(F_{\beta}(S)) \supset \dots$ , in a finite number of steps.

### Theorem (Clarke & Emerson)

$$[\mathbf{EG}\beta] = \nu Z.([\beta] \cap [\mathbf{EX}Z])$$

# Case **EG** [cont.]

• We can compute  $X := [\mathbf{EG}\beta]$  inductively as follows:

$$X_0$$
 :=  $S$   
 $X_1$  :=  $F_{\beta}(S)$  =  $[\beta]$   
 $X_2$  :=  $F_{\beta}(F_{\beta}(S))$  =  $[\beta] \cap Preimage(X_1)$   
...  
 $X_{j+1}$  :=  $F_{\beta}^{j+1}(S)$  =  $[\beta] \cap Preimage(X_j)$ 

- Noticing that  $X_1 = [\beta]$  and  $X_{i+1} \subseteq X_i$  for every  $i \ge 0$ , and that  $([\beta] \cap Y) \subseteq X_i \subseteq [\beta] \Longrightarrow ([\beta] \cap Y) = (X_i \cap Y).$ we can use instead the following inductive schema:
  - $\bullet X_1 := [\beta]$ •  $X_{i+1} := X_i \cap Preimage(X_i)$

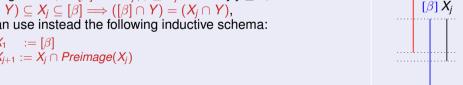

### Case **EU**

### Consider $\mathbf{E}(\beta_1 \mathbf{U} \beta_2)$ :

- $\mu Z.([\beta_2] \cup ([\beta_1] \cap [\textbf{EX}Z]))$ : least fixed point of the function  $F_{\beta_1,\beta_2}: 2^S \longmapsto 2^S$ , s.t.  $F_{\beta_1,\beta_2}([\varphi]) = [\beta_2] \cup ([\beta_1] \cap Preimage([\varphi]))$ =  $[\beta_2] \cup ([\beta_1] \cap \{s \mid \exists s' \in [\varphi] \text{ s.t. } \langle s,s' \rangle \in R\})$
- $F_{\beta_1,\beta_2}$  Monotonic:  $a \subseteq a' \Longrightarrow F_{\beta_1,\beta_2}(a) \subseteq F_{\beta_1,\beta_2}(a')$ 
  - (Tarski's theorem):  $\mu x. F_{\beta_1,\beta_2}(x)$  always exists
  - (Kleene's theorem):  $\mu x. F_{\beta_1,\beta_2}(x)$  can be computed as the limit  $\emptyset \subseteq F_{\beta_1,\beta_2}(\emptyset) \subseteq F_{\beta_1,\beta_2}(F_{\beta_1,\beta_2}(\emptyset)) \subseteq \ldots$ , in a finite number of steps.

### Theorem (Clarke & Emerson)

$$[\mathbf{E}(\beta_1 \mathbf{U} \beta_2)] = \mu Z.([\beta_2] \cup ([\beta_1] \cap [\mathbf{E} \mathbf{X} Z]))$$

# Case **EU** [cont.]

• We can compute  $X := [\mathbf{E}(\beta_1 \mathbf{U} \beta_2)]$  inductively as follows:

```
\begin{array}{llll} X_{0} & := & \emptyset \\ X_{1} & := & F_{\beta_{1},\beta_{2}}(\emptyset) & = & [\beta_{2}] \\ X_{2} & := & F_{\beta_{1},\beta_{2}}(F_{\beta_{1},\beta_{2}}(\emptyset)) & = & [\beta_{2}] \cup ([\beta_{1}] \cap \textit{Preimage}(X_{1})) \\ \dots & & & & \\ X_{i+1} & := & F_{\beta_{1},\beta_{2}}^{j+1}(\emptyset)) & = & [\beta_{2}] \cup ([\beta_{1}] \cap \textit{Preimage}(X_{j})) \end{array}
```

- Noticing that  $X_1 = [\beta_2]$  and  $X_{j+1} \supseteq X_j$  for every  $j \ge 0$ , and that  $([\beta_2] \cup Y) \supseteq X_j \supseteq [\beta_2] \Longrightarrow ([\beta_2] \cup Y) = (X_j \cup Y)$ , we can use instead the following inductive schema:
  - $X_1 := [\beta_2]$
  - $X_{j+1} := X_j \cup ([\beta_1] \cap Preimage(X_j))$

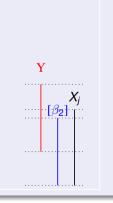

## A relevant subcase: **EF**

- $\mathsf{EF}\beta = \mathsf{E}(\top \mathsf{U}\beta)$
- $[\top] = S \Longrightarrow [\top] \cap Preimage(X_j) = Preimage(X_j)$
- We can compute  $X := [\mathbf{EF}\beta]$  inductively as follows:
  - $X_1$  :=  $[\beta]$
  - $X_{j+1} := X_j \cup Preimage(X_j)$

## **Outline**

- OTL Model Checking: general ideas
- Some theoretical issues
- 3 CTL Model Checking: algorithms
- 4 CTL Model Checking: some examples
- 6 A relevant subcase: invariants
- 6 Exercises

### General Schema

- Assume  $\varphi$  written in terms of  $\neg$ ,  $\wedge$ , **EX**, **EU**, **EG**
- A general M.C. algorithm (fix-point):
  - 1. for every  $\varphi_i \in Sub(\varphi)$ , find  $[\varphi_i]$
  - 2. Check if  $I \subseteq [\varphi]$
- Subformulas  $Sub(\varphi)$  of  $\varphi$  are checked bottom-up
- To compute each  $[\varphi_i]$ : if the main operator of  $\varphi_i$  is a
  - Propositional atoms: apply labeling function
  - Boolean operator: apply standard set operations
  - temporal operator: appy recursively the tableaux rules, until a fixpoint is reached

### General M.C. Procedure

```
state set Check(CTL formula β) {
    case \beta of
    T:
                    return S:
                    return {};
    p:
                    return \{s \mid p \in L(s)\};
    \neg \beta_1:
           return S / Check(\beta_1);
    \beta_1 \wedge \beta_2:
               return Check(\beta_1) \cap Check(\beta_2);
    \mathbf{E}\mathbf{X}\beta_1:
                    return PreImage(Check(\beta_1));
                    return Check EG(Check(\beta_1));
    EGβ<sub>1</sub>:
    \mathsf{E}(\beta_1\mathsf{U}\beta_2):
                   return Check EU(Check(\beta_1),Check(\beta_2));
```

# Prelmage

# Check\_EG

```
Compute [\mathbf{EG}\beta]
state_set Check_EG(state_set [β]) {
    X' := [\beta]; j := 1;
    repeat
        X := X'; j := j + 1;
        X' := X \cap PreImage(X);
    until (X' = X);
return X;
```

# Check\_EU

```
Compute [\mathbf{E}(\beta_1 \mathbf{U} \beta_2)]
state_set Check_EU(state_set [\beta_1], [\beta_2]) {
    X' := [\beta_2]; i := 1;
     repeat
          X := X'; j := j + 1;
          X' := X \cup ([\beta_1] \cap PreImage(X));
    until (X' = X);
return X;
```

# A relevant subcase: Check\_EF

```
Compute [\mathbf{EF}\beta]
state_set Check_EF(state_set [β]) {
    X' := [\beta]; j := 1;
    repeat
        X := X'; j := j + 1;
        X' := X \cup PreImage(X);
    until (X' = X);
return X:
```

## **Outline**

- CTL Model Checking: general ideas
- Some theoretical issues
- 3 CTL Model Checking: algorithms
- 4 CTL Model Checking: some examples
- 6 A relevant subcase: invariants
- 6 Exercises

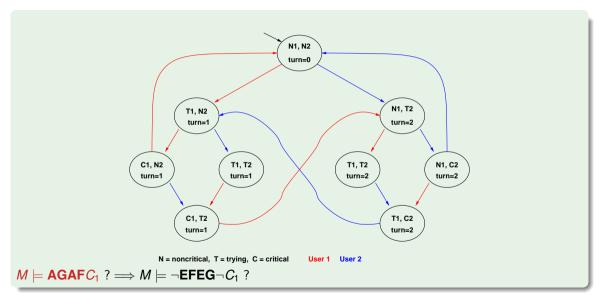

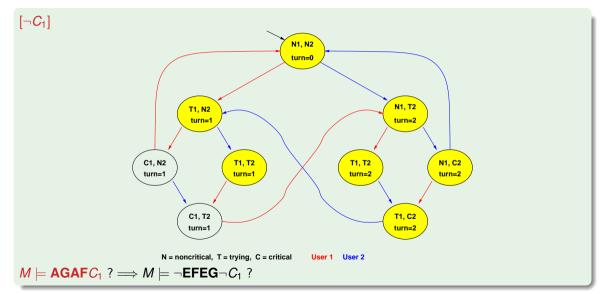

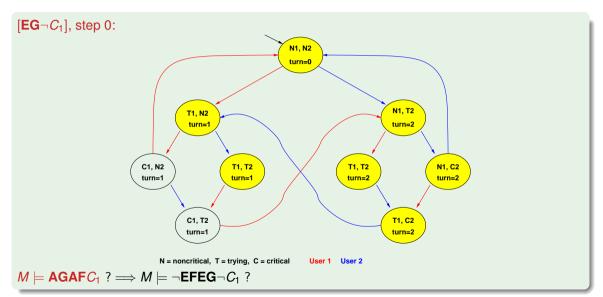

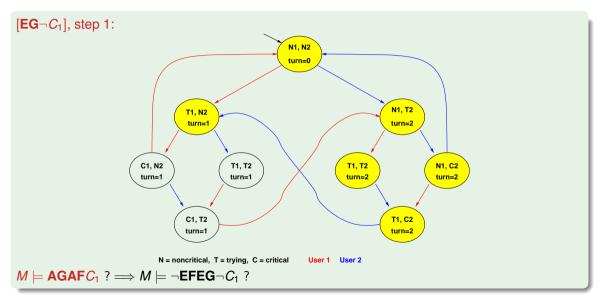

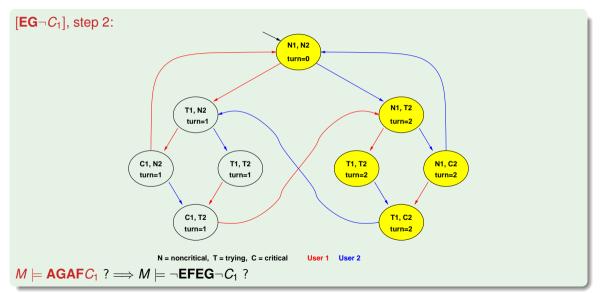

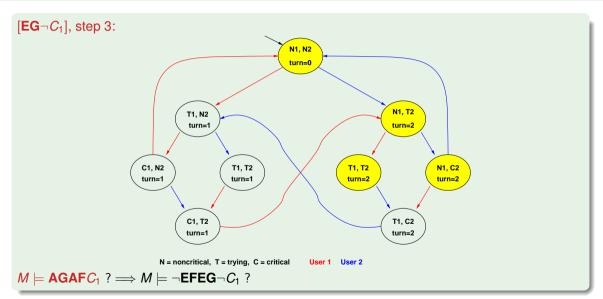

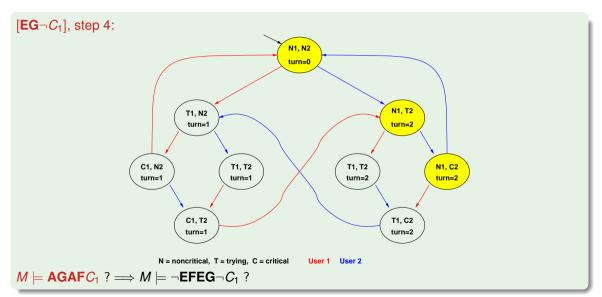

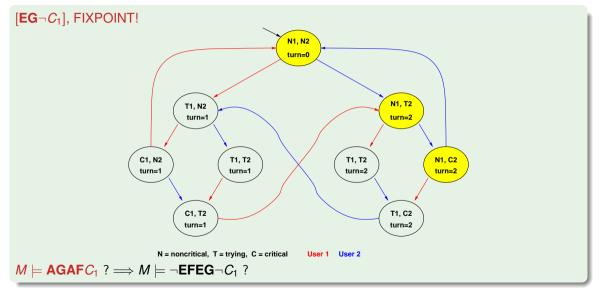

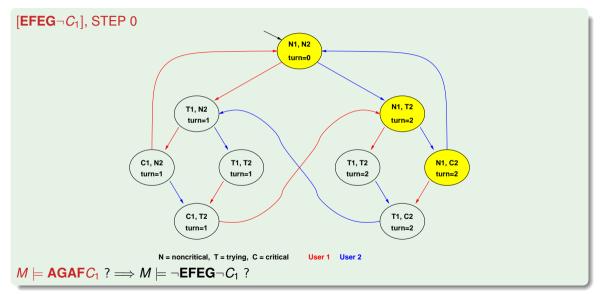

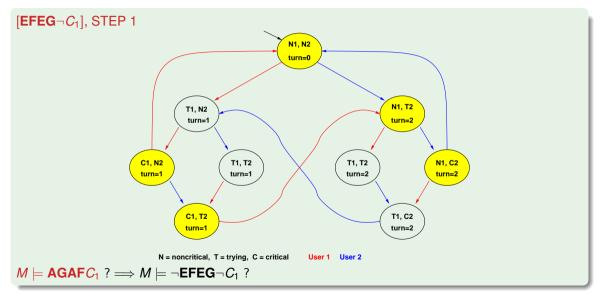

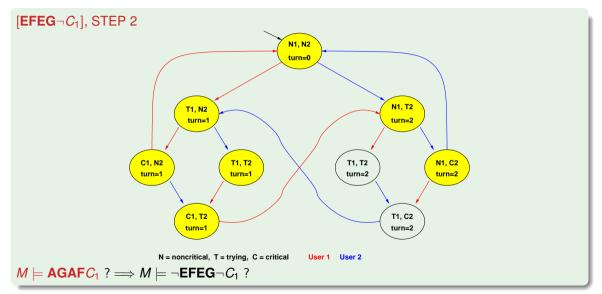

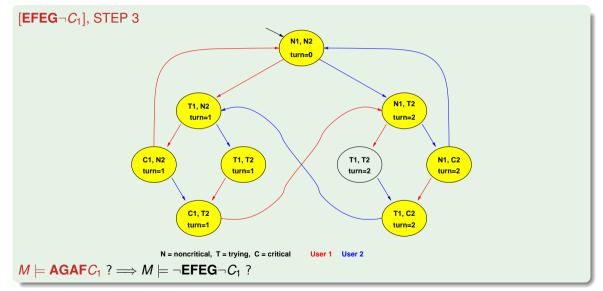

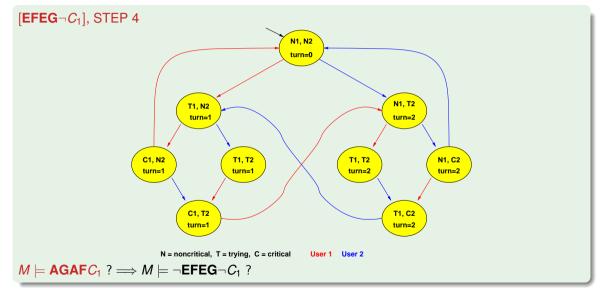

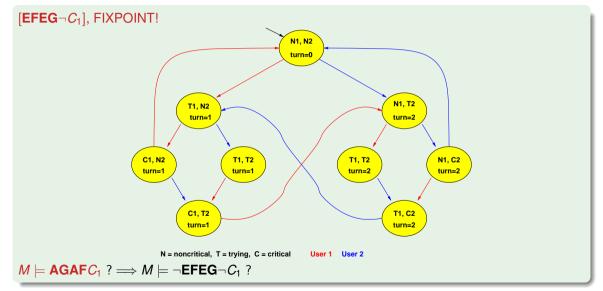

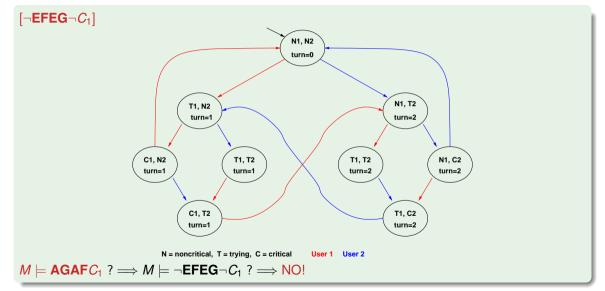

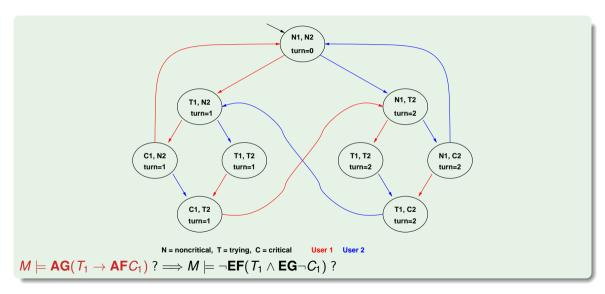

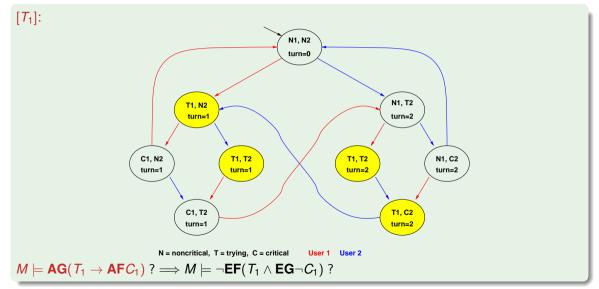

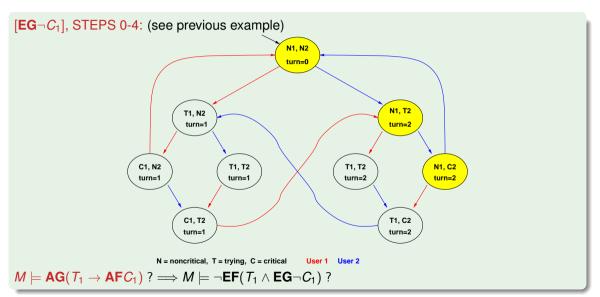

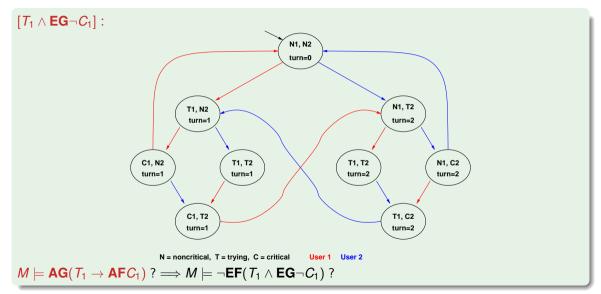

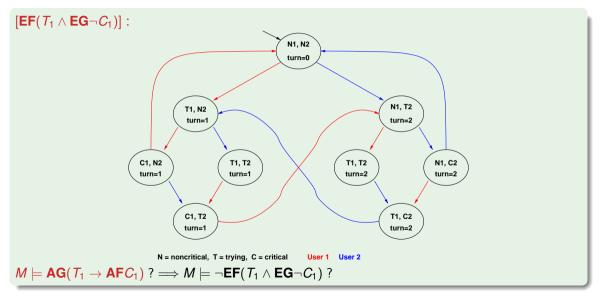

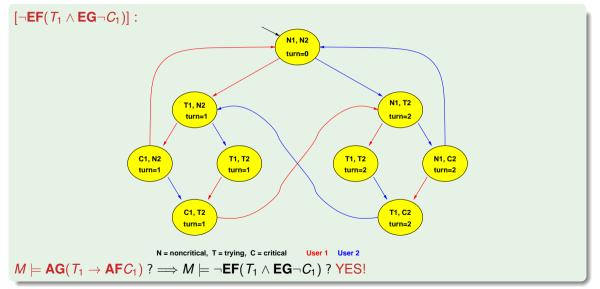

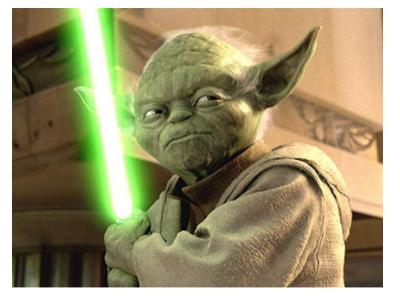

The property verified is...

#### Homework

Apply the same process to all the CTL examples of Chapter 3.

# Complexity of CTL Model Checking: $M \models \varphi$

- Step 1: compute  $[\varphi]$ 
  - Compute  $[\varphi]$  bottom-up on the  $O(|\varphi|)$  sub-formulas of  $\varphi$ :  $O(|\varphi|)$  steps...
  - ... each requiring at most exploring O(|M|) states
  - $\Longrightarrow O(|M|\cdot|\varphi|)$  steps
- Step 2: check  $I \subseteq [\varphi]$ : O(|M|)
- $\Longrightarrow O(|M| \cdot |\varphi|)$

#### **Outline**

- OTL Model Checking: general ideas
- Some theoretical issues
- 3 CTL Model Checking: algorithms
- 4 CTL Model Checking: some examples
- 6 A relevant subcase: invariants
- 6 Exercises

### Model Checking of Invariants

- Invariant properties have the form AG p (e.g., AG¬bad)
- Checking invariants is the negation of a reachability problem:
  - is there a reachable state that is also a bad state? ( $AG \neg bad = \neg EFbad$ )
- Standard M.C. algorithm reasons backward from the bad by iteratively applying PreImage:

$$Y' := Y \cup PreImage(Y)$$

until a fixed point is reached.

Then the complement is computed and *I* is checked for inclusion in the resulting set.

Better algorithm: reasons backward from the bad by iteratively applying PreImage:

$$Y' := Y \cup PreImage(Y)$$

until (i) it intersect [I] or (ii) a fixed point is reached

# Model Checking of Invariants [cont.]

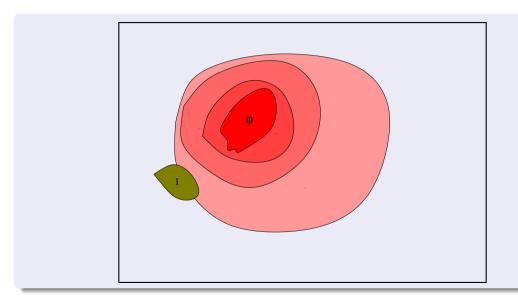

### Forward Model Checking of Invariants

Alternative algorithm (often more efficient): forward checking

- Compute the set of bad states [bad]
- Compute the set of initial states I
- Compute incrementally the set of reachable states from I until (i) it intersect [bad] or (ii) a
  fixed point is reached
- Basic step is the (Forward) Image:

$$Image(Y) \stackrel{\text{def}}{=} \{s' \mid s \in Y \text{ and } R(s, s') \text{ holds}\}$$

Simplest form: compute the set of reachable states.

## Computing Reachable states: basic

```
State Set Compute reachable() {
    Y' := I; Y := \emptyset; j := 1;
    while (Y' \neq Y)
        j := j + 1;
         Y := Y':
        Y' := Y \cup Image(Y);
return Y:
Y=reachable
```

## Computing Reachable states: advanced

```
State_Set Compute_reachable() {
    Y := F := I; j := 1;
    while (F \neq \emptyset)
        j := j + 1;
         F := Image(F) \setminus Y;
         Y := Y \cup F:
return Y:
Y=reachable;F=frontier (new)
```

# Computing Reachable states [cont.]

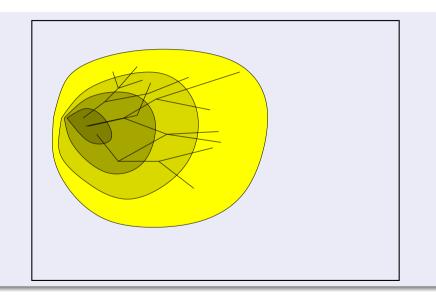

# Checking of Invariant Properties: basic

```
bool Forward Check EF(State Set BAD) {
    Y := I; Y' := \emptyset; j := 1:
   while (Y' \neq Y) and (Y' \cap BAD) = \emptyset
        i := i + 1;
         Y := Y':
         Y' := Y \cup Image(Y);
   if (Y' \cap BAD) \neq \emptyset // counter-example
         return true
    else
                          // fixpoint reached
         return false
Y=reachable:
```

# Checking of Invariant Properties: advanced

```
bool Forward Check EF(State Set BAD) {
    Y := F := I: i := 1:
    while (F \neq \emptyset) and (F \cap BAD) = \emptyset
        j := j + 1;
         F := Image(F) \setminus Y:
         Y := Y \cup F:
    if (F \cap BAD) \neq \emptyset // counter-example
         return true
    else
                          // fixpoint reached
         return false
Y=reachable;F=frontier (new)
```

# Checking of Invariant Properties [cont.]

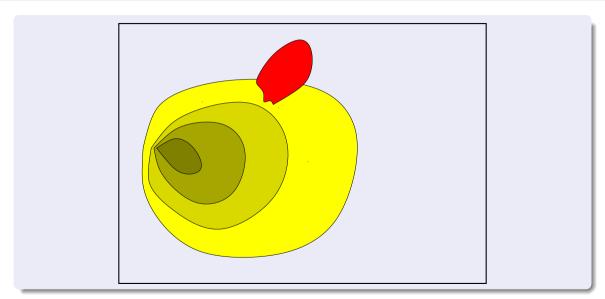

### Checking of Invariants: Counterexamples

- if layer *n* intersects with the bad states, then the property is violated
- a counterexample can be reconstructed proceeding backwards
  - (i) select any state of  $BAD \cap F[n]$  (we know it is satisfiable), call it t[n]
  - (ii) compute Preimage(t[n]), i.e. the states that can result in t[n] in one step
- (iii) compute  $Preimage(t[n]) \cap F[n-1]$ , and select one state t[n-1]
- iterate (i)-(iii) until the initial states are reached
- $t[0], t[1], \dots, t[n]$  is our counterexample

# Checking of Invariants: Counterexamples [cont.]

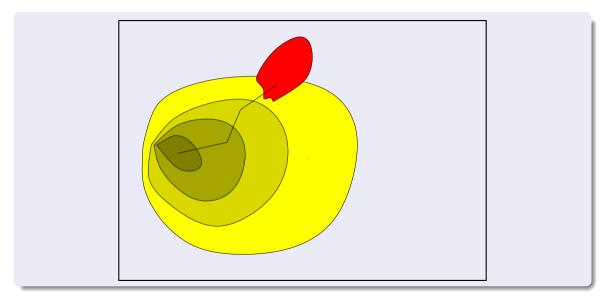

#### **Outline**

- OTL Model Checking: general ideas
- Some theoretical issues
- 3 CTL Model Checking: algorithms
- 4 CTL Model Checking: some examples
- 6 A relevant subcase: invariants
- 6 Exercises

### Ex: CTL Model Checking

Consider the Kripke Model M below, and the CTL property  $\varphi \stackrel{\text{def}}{=} \mathbf{AG}((p \land q) \to \mathbf{EG}q)$ .

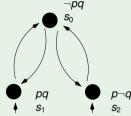

(a) Rewrite  $\varphi$  into an equivalent formula  $\varphi'$  expressed in terms of **EX**, **EG**, **EU**/**EF** only.

```
[ Solution: \varphi' = \neg \mathsf{EF} \neg ((\neg p \lor \neg q) \lor \mathsf{EG}q) = \neg \mathsf{EF}((p \land q) \land \neg \mathsf{EG}q) ]
```

(b) Compute bottom-up the denotations of all subformulas of  $\varphi'$ . (Ex:  $[p] = \{s_1, s_2\}$ )

(c) As a consequence of point (b), say whether  $M \models \varphi$  or not. [Solution: Yes,  $\{s_1, s_2\} \subseteq [\varphi']$ .]

### Ex: CTL Model Checking

Consider the Kripke Model M below, and the CTL property  $\mathbf{AG}(\mathbf{AF} p \to \mathbf{AF} q)$ .

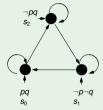

(a) Rewrite  $\varphi$  into an equivalent formula  $\varphi'$  expressed in terms of **EX**, **EG**, **EU/EF** only.

[ Solution: 
$$\varphi' = \mathsf{AG}(\mathsf{AF}p \to \mathsf{AF}q) = \neg \mathsf{EF} \neg (\neg \mathsf{EG} \neg p \to \neg \mathsf{EG} \neg q) = \neg \mathsf{EF}(\neg \mathsf{EG} \neg p \land \mathsf{EG} \neg q)$$
 ]

(b) Compute bottom-up the denotations of all subformulas of  $\varphi'$ . (Ex:  $[p] = \{s_1, s_2\}$ )

(c) As a consequence of point (b), say whether  $M \models \varphi$  or not. [Solution: Yes,  $\{s_0, s_1, s_2\} \subseteq [\varphi']$ .]